## NETRONCME

### PRODUCT BRIEF

# Agilio® OVS Software **OFFLOAD AND ACCELERATE SERVER-BASED NETWORKING**

Operators are challenged to do more with their compute resources. There is a constant strive to extract the maximum output per service, application, or virtual machine (VM) while keeping costs as low as possible. Optimizing on dimensions such as networking PPS per CPU cycle, PPS per Watt, and PPS per dollar are critical to the success of a data center. Agilio OVS Software, combined with Agilio Smart-NICs, significantly improves server-based networking performance and restores valuable CPU cores by offloading Open vSwitch (OVS) and Linux networking functions to Netronome's family of SmartNICs.

The Agilio solution is a drop-in accelerator for OVS with seamless integration, making it compatible with existing network tools and controllers. Use cases for Agilio include compute nodes for IaaS or SaaS, network functions virtualization (NFV), and non-virtualized service nodes, among others. In these use cases it is common to have a large number of network overlays and/or security policies that are enforced on the server and potentially several thousands of policies per VM. Agilio provides the ability to support very high flow and policy capacities without degradation in performance.

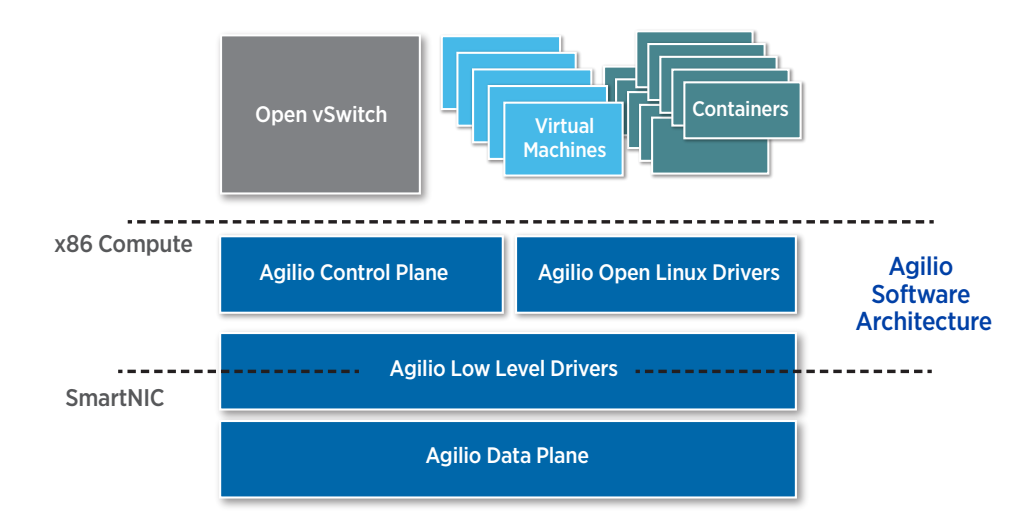

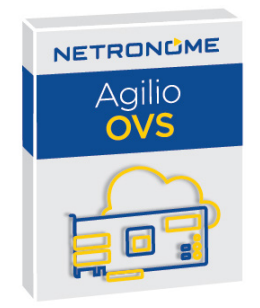

**>>>>>>>>>>>** 

### **KEY FEATURES**

- Full offload of OVS datapath to Agilio SmartNIC
- Connectivity to VMs over SR-IOV and Express Virtio (XVIO)
- Accelerated term/orig of VXLAN, VXLAN-GPE, GTP, NVGRE and NSH tunnels
- Standard host interfaces through Linux netdev and DPDK
- Configuration through standard OVS tools (ovsctl) and protocols (OVSDB, OpenFlow)
- $\blacksquare$  Integration with cloud orchestration, such as OpenStack, through OVS
- Offload for millions of microflows
- Support for 64K rules and policies
- Traditional networking offloads for overlay and underlay packets

### **BENEFITS**

- 5X to 10X improvement in vSwitch performance
- Low CPU consumption: one CPU core for control plane
- **Improved VM density and** application performance
- High scale for tunnel capacity and security policies
- **Leverage pre-existing networking** software and automation tools
- Open source drivers

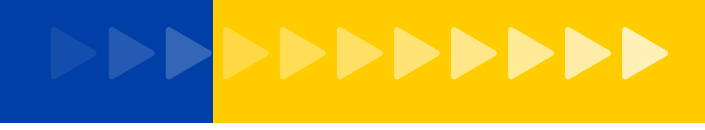

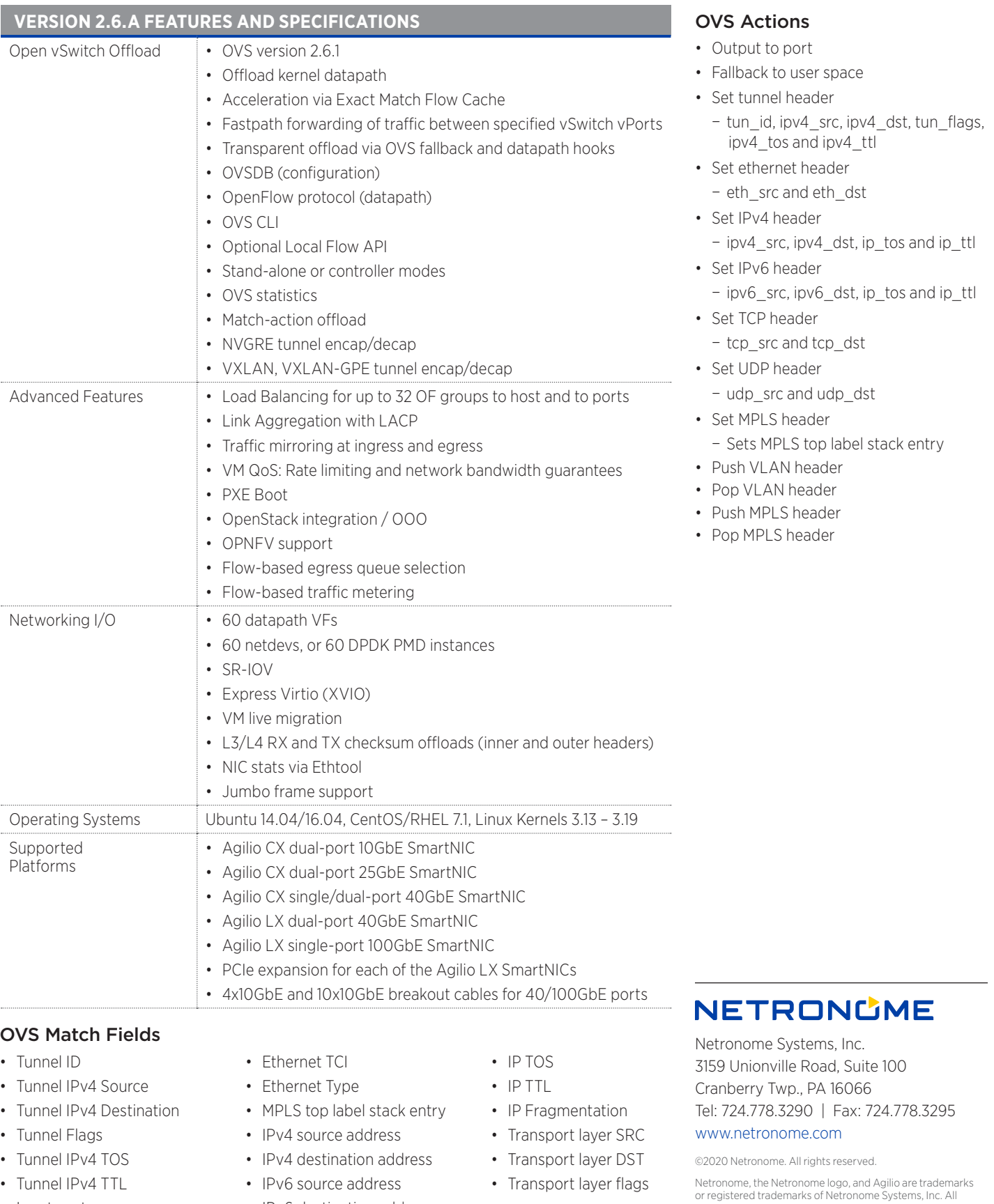

- Input port
- Ethernet source address
- Ethernet destination address
- IPv6 destination address
- IPv6 flow label
- IP protocol

PB-AGILIO-OVS-SW-7/20

or registered trademarks of Netronome Systems, Inc. All other trademarks mentioned are registered trademarks or trademarks of their respective owners in the United States and other countries.